## **Ouverture sur edrawings**

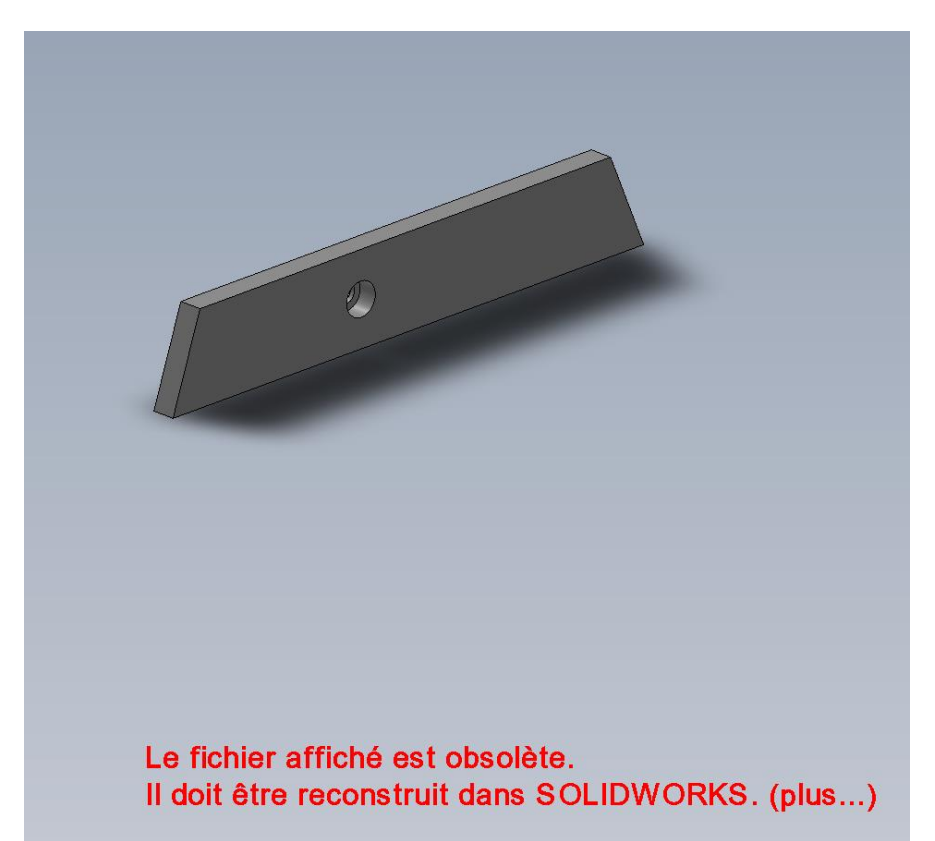

## **Ouverture sur solidworks**

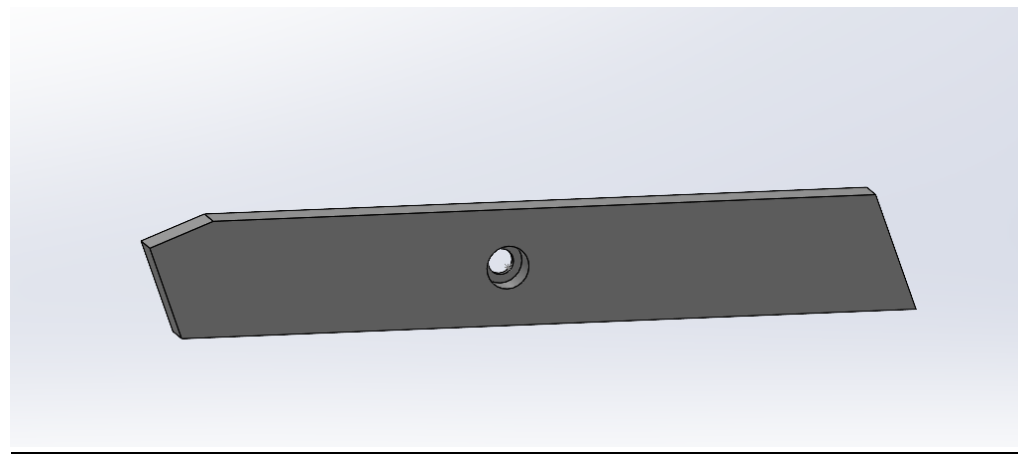